# **freiesMagazin-Index 2009**

# **3**

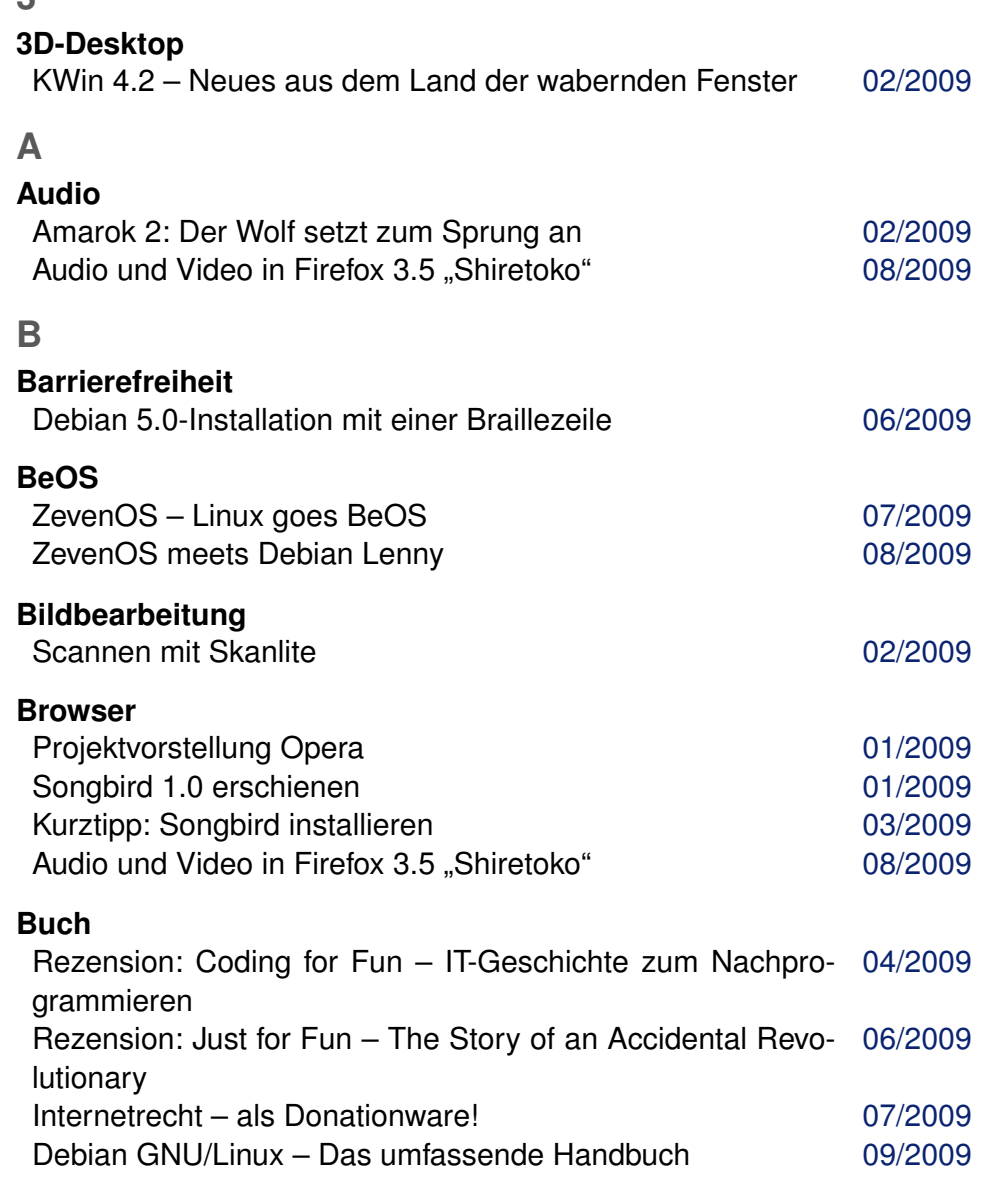

# **C**

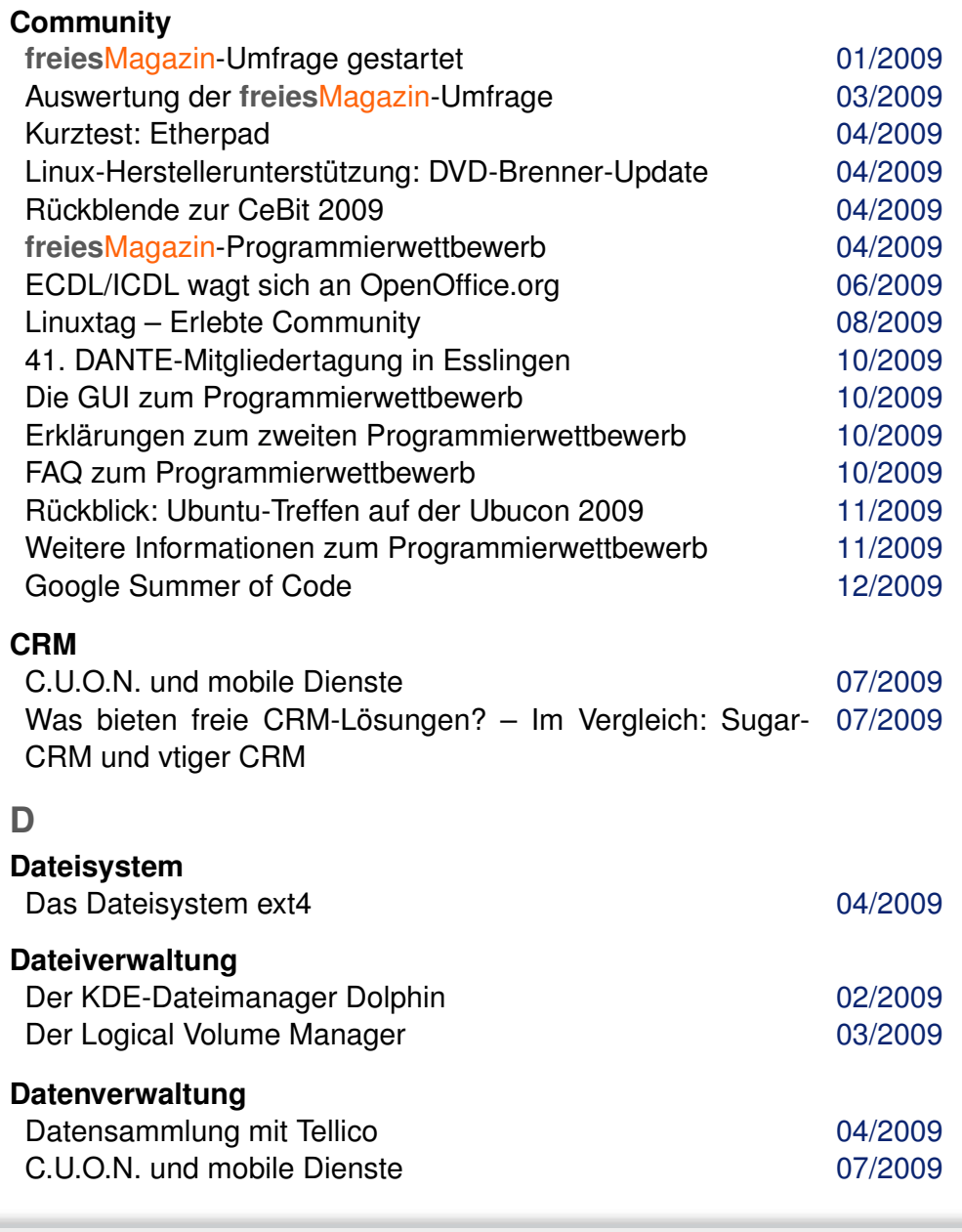

# **Debian**

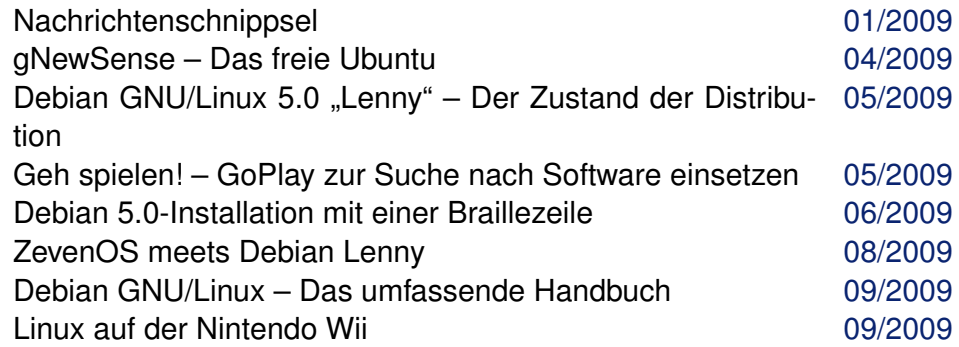

## **Desktop**

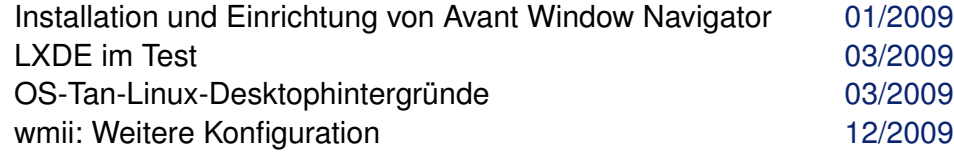

#### **E Editor**

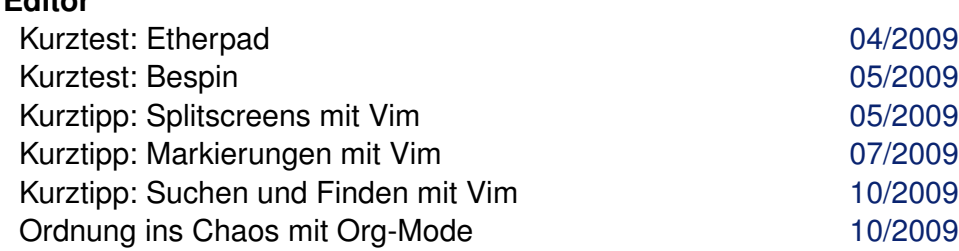

# **F**

# **Fedora**

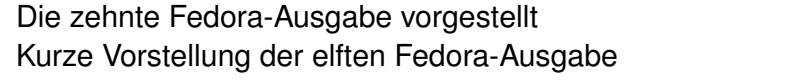

#### **Fenstermanager**

wmii: Weitere Konfiguration [12/2009](http://www.freiesmagazin.de/freiesMagazin-2009-12)

# **G**

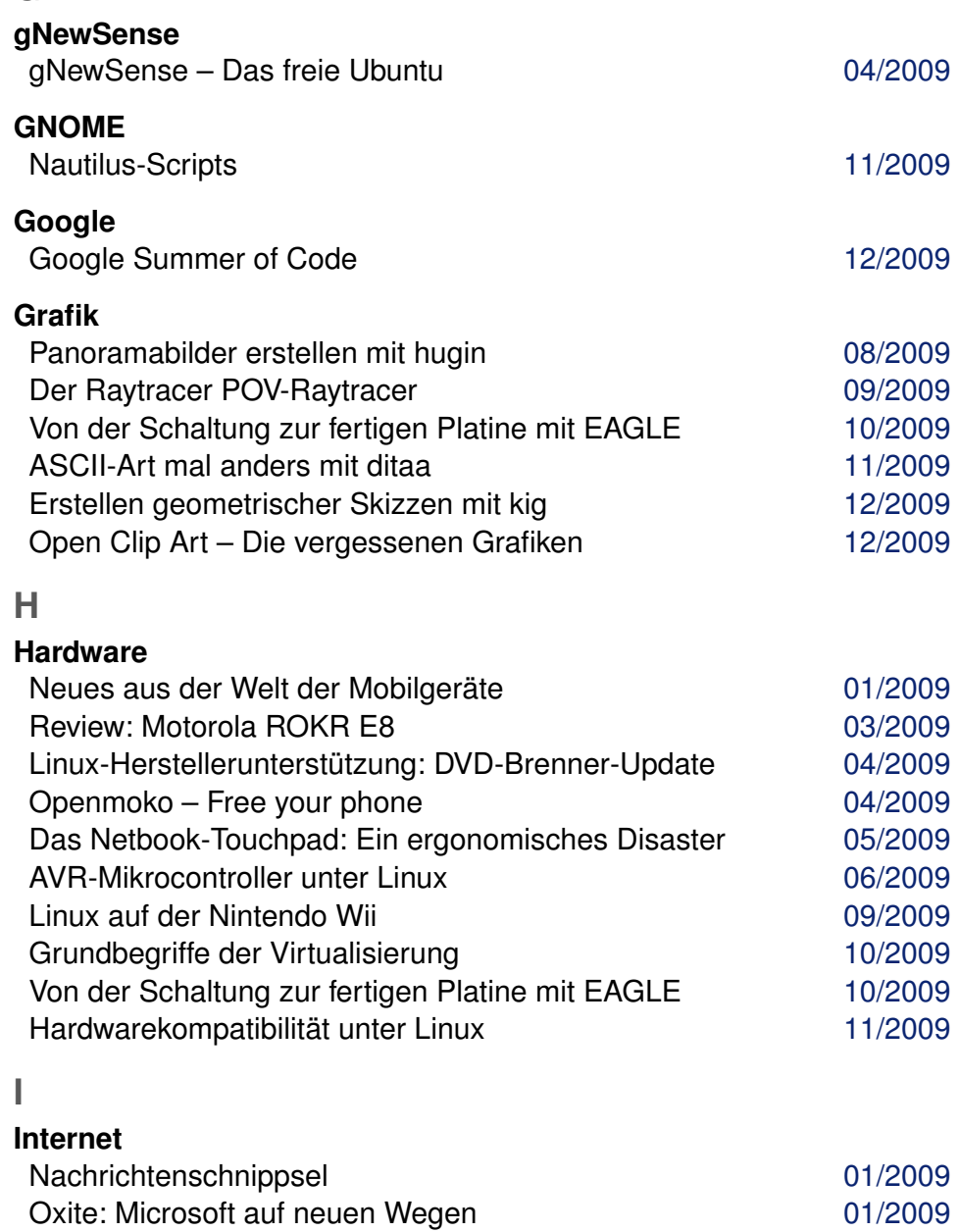

[01/2009](http://www.freiesmagazin.de/freiesMagazin-2009-01) [08/2009](http://www.freiesmagazin.de/freiesMagazin-2009-08)

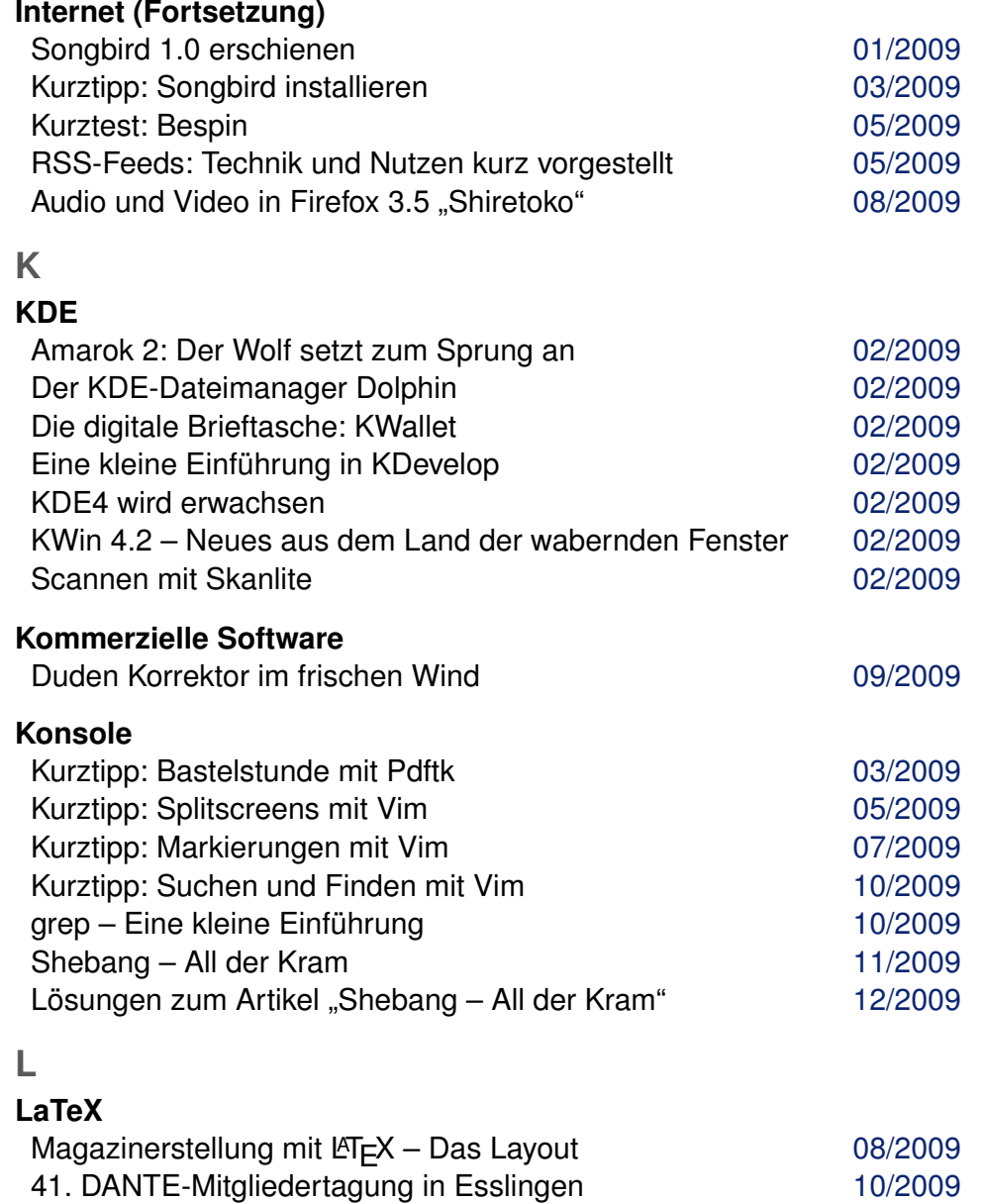

ASCII-Art mal anders mit ditaa [11/2009](http://www.freiesmagazin.de/freiesMagazin-2009-11)

# **Linux allgemein**

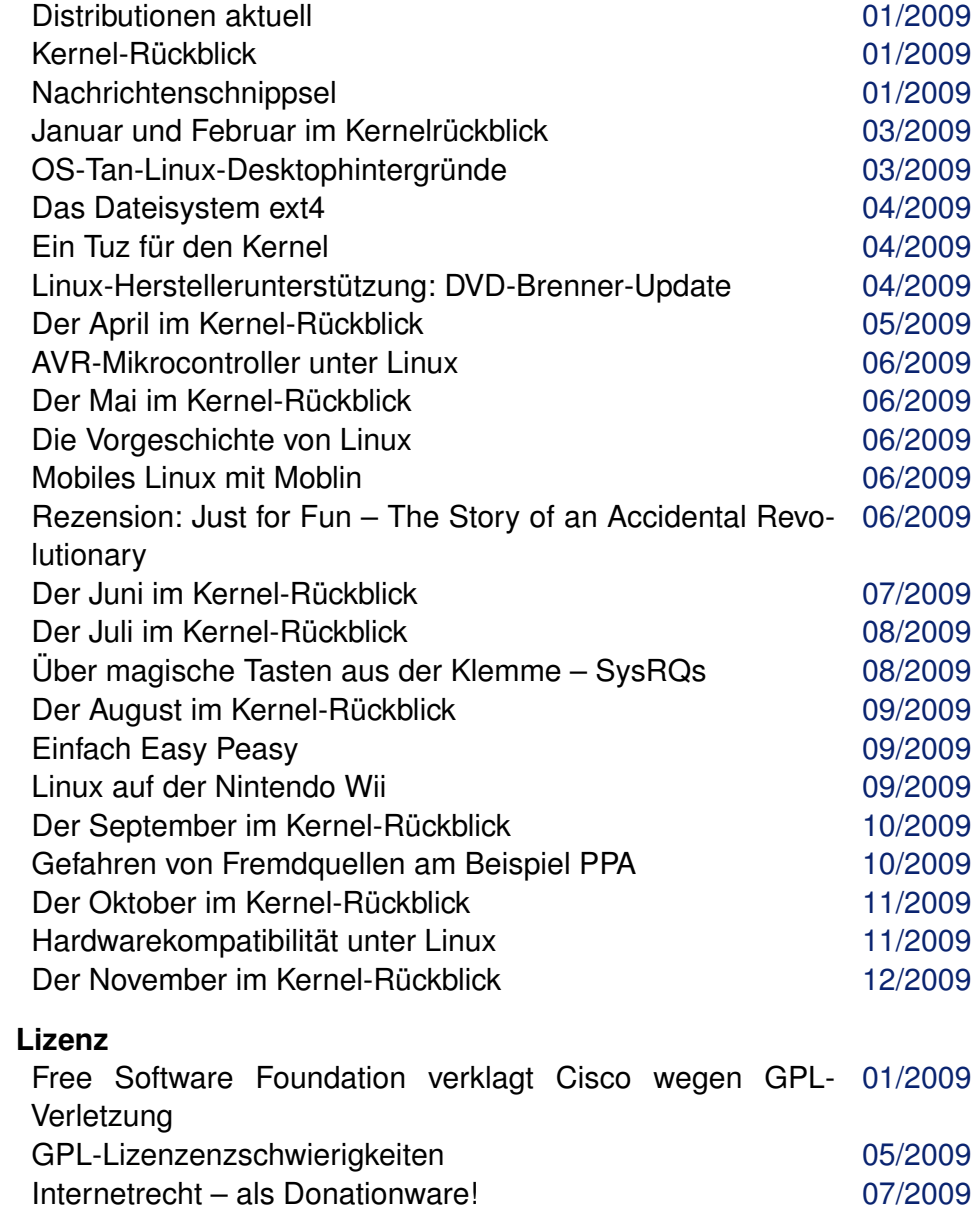

# **M**

#### **Magazin**

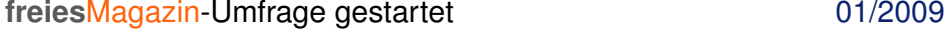

## [03/2009](http://www.freiesmagazin.de/freiesMagazin-2009-03) Auswertung der **freies**Magazin-Umfrage [03/2009](http://www.freiesmagazin.de/freiesMagazin-2009-03) **freies**Magazin-Programmierwettbewerb [04/2009](http://www.freiesmagazin.de/freiesMagazin-2009-04) Informationen zum Programmierwettbewerb [05/2009](http://www.freiesmagazin.de/freiesMagazin-2009-05) Das Ende des Programmierwettbewerbs [06/2009](http://www.freiesmagazin.de/freiesMagazin-2009-06) Magazinerstellung mit  $\angle T_{\text{E}}X - \text{Das Layout}$  ([08/2009](http://www.freiesmagazin.de/freiesMagazin-2009-08) freies Magazin sucht Unterstützung! freiesMagazin sucht Unterstützung!

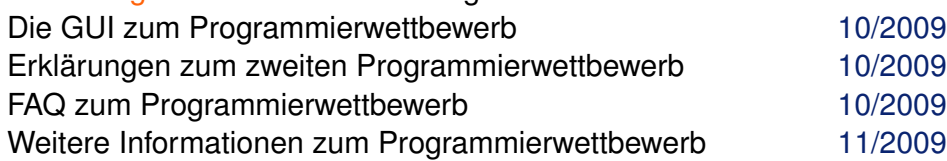

## **Microsoft**

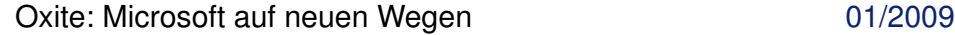

### **Mobil**

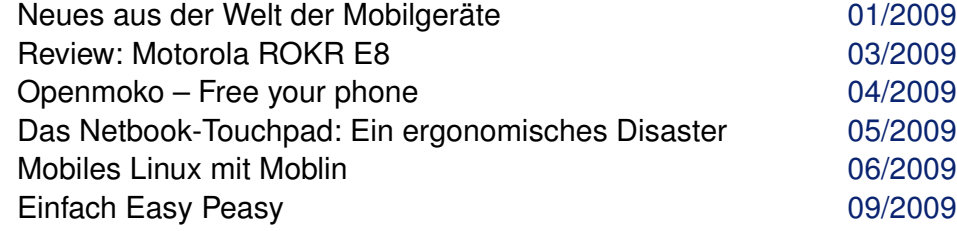

#### **Multimedia**

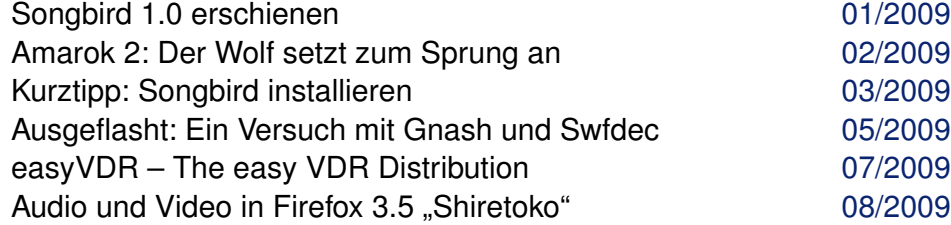

# **N**

## **Netzwerk**

VNUML – Ein Netzwerksimulator mit User-Mode-Linux [08/2009](http://www.freiesmagazin.de/freiesMagazin-2009-08)

# **O**

## **Office-Suite**

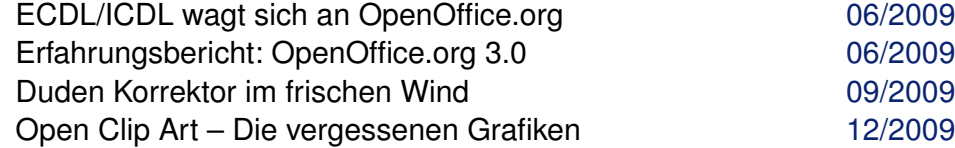

## **OpenSolaris**

Das neue "Sonnensystem" – Ein Blick auf OpenSolaris [01/2009](http://www.freiesmagazin.de/freiesMagazin-2009-01) 2008.11

## **openSUSE**

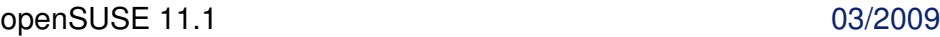

**P**

#### **Paketverwaltung**

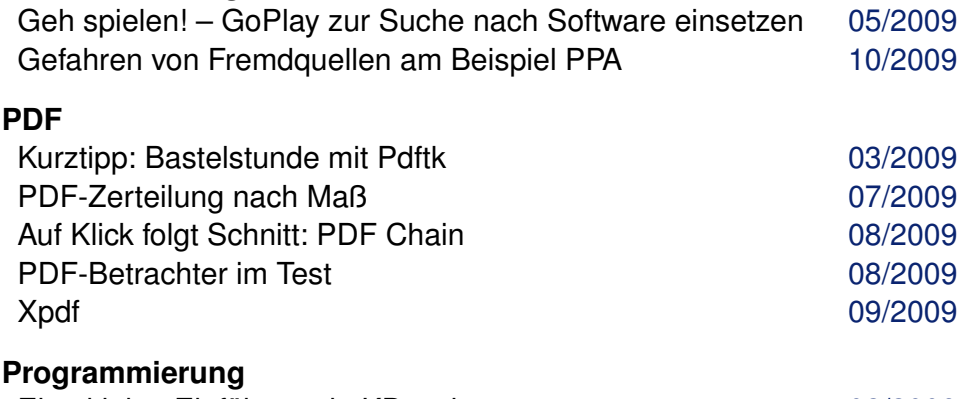

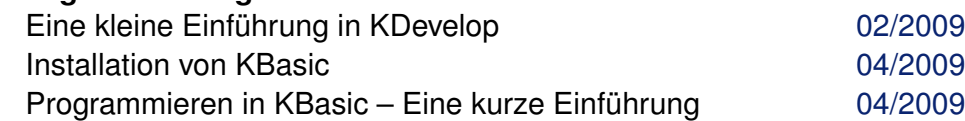

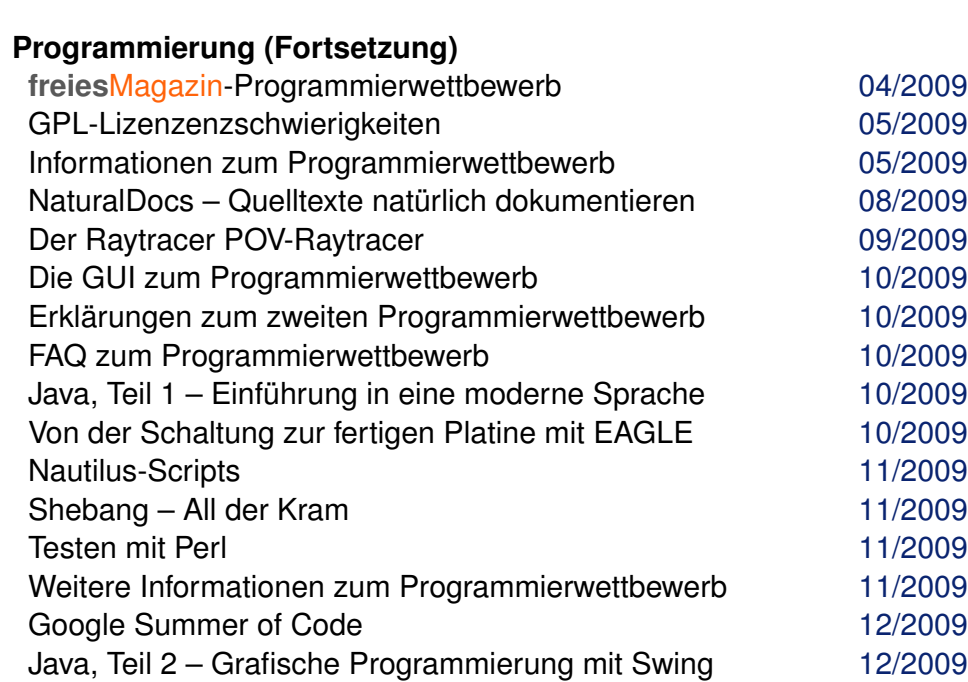

#### **Präsentation**

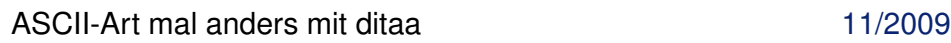

Lösungen zum Artikel "Shebang – All der Kram" [12/2009](http://www.freiesmagazin.de/freiesMagazin-2009-12)

# **R**

#### **Rezension** Rezension: Coding for Fun – IT-Geschichte zum Nachpro-[04/2009](http://www.freiesmagazin.de/freiesMagazin-2009-04) grammieren Rezension: Just for Fun – The Story of an Accidental Revo-[06/2009](http://www.freiesmagazin.de/freiesMagazin-2009-06) lutionary

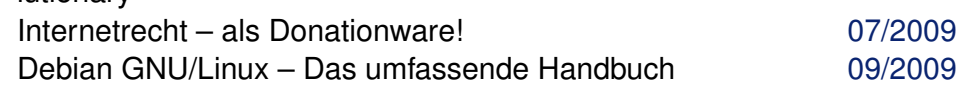

# **RSS**

RSS-Feeds: Technik und Nutzen kurz vorgestellt [05/2009](http://www.freiesmagazin.de/freiesMagazin-2009-05)

# **S**

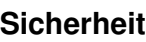

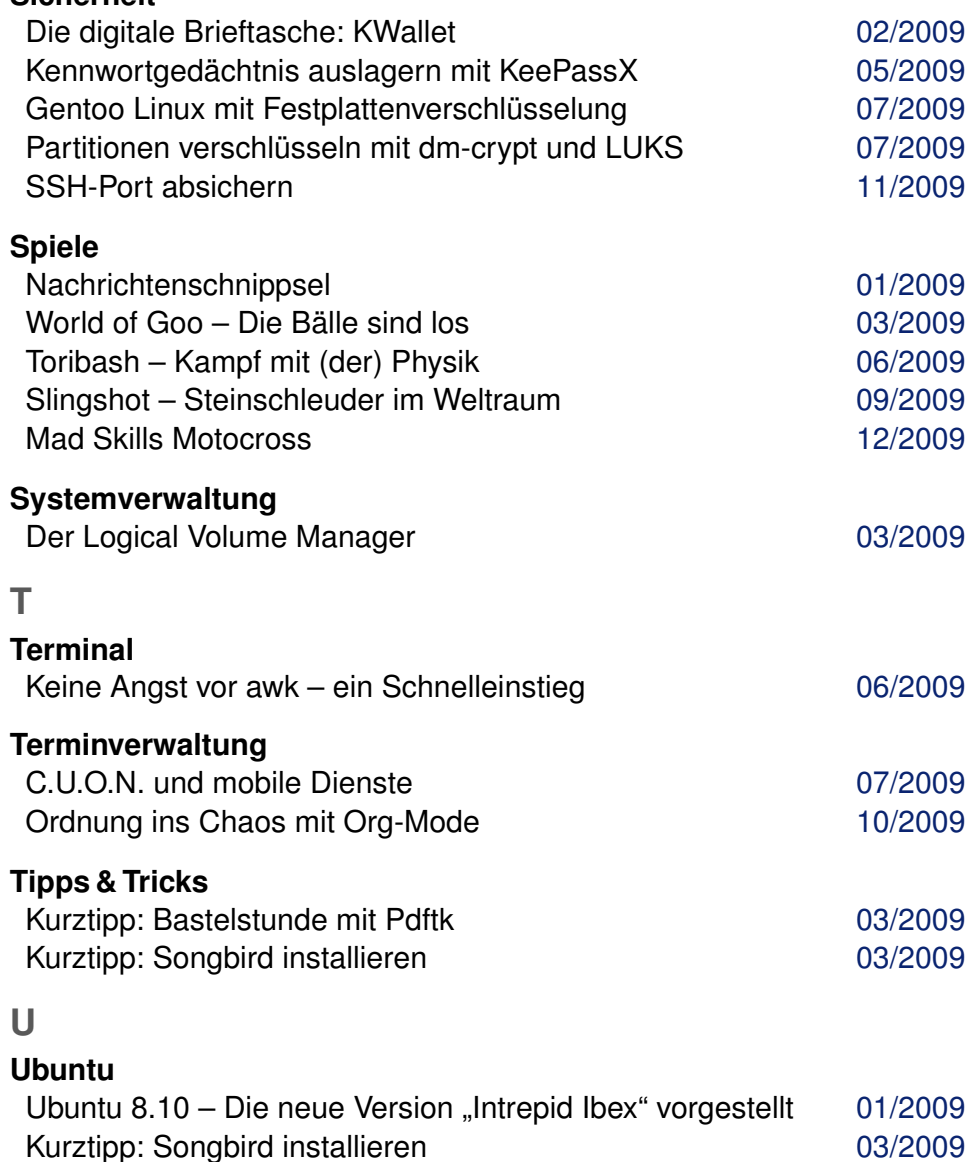

# **Ubuntu (Fortsetzung)**

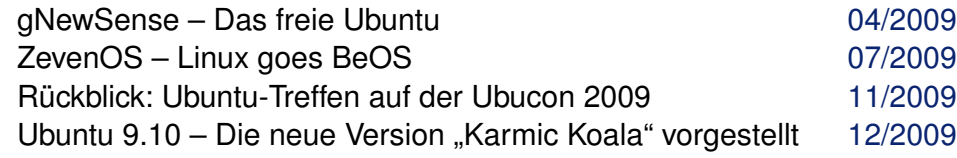

# **V**

# **Veranstaltung**

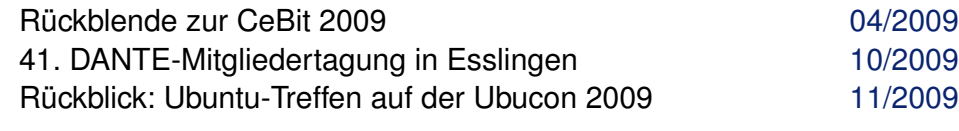

# **Video**

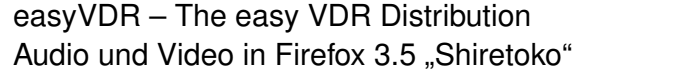

# **Virtualisierung**

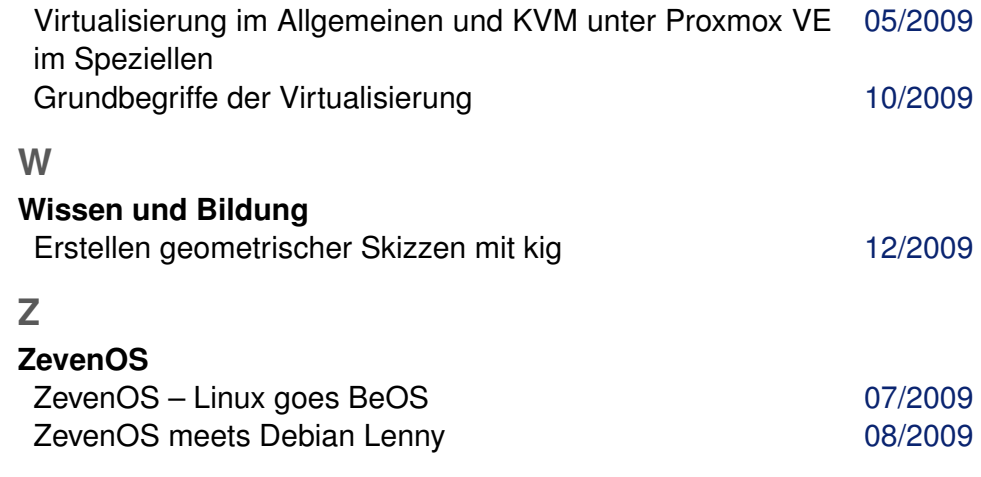

[07/2009](http://www.freiesmagazin.de/freiesMagazin-2009-07) [08/2009](http://www.freiesmagazin.de/freiesMagazin-2009-08)